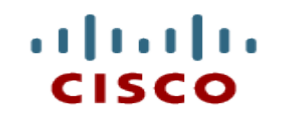

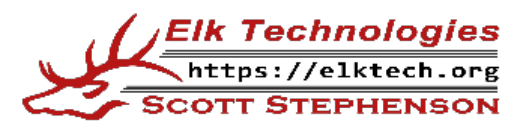

#### **Module 12: IPv6 Addressing**

**Introduction to Networks**

Cisco | Networking Academy® Mind Wide Open<sup>"</sup>

CCNAv7

#### **Module Objectives**

- **Module Title: IPv6 Addressing**
- **Module Objective: Implement an IPv6 Addressing scheme**

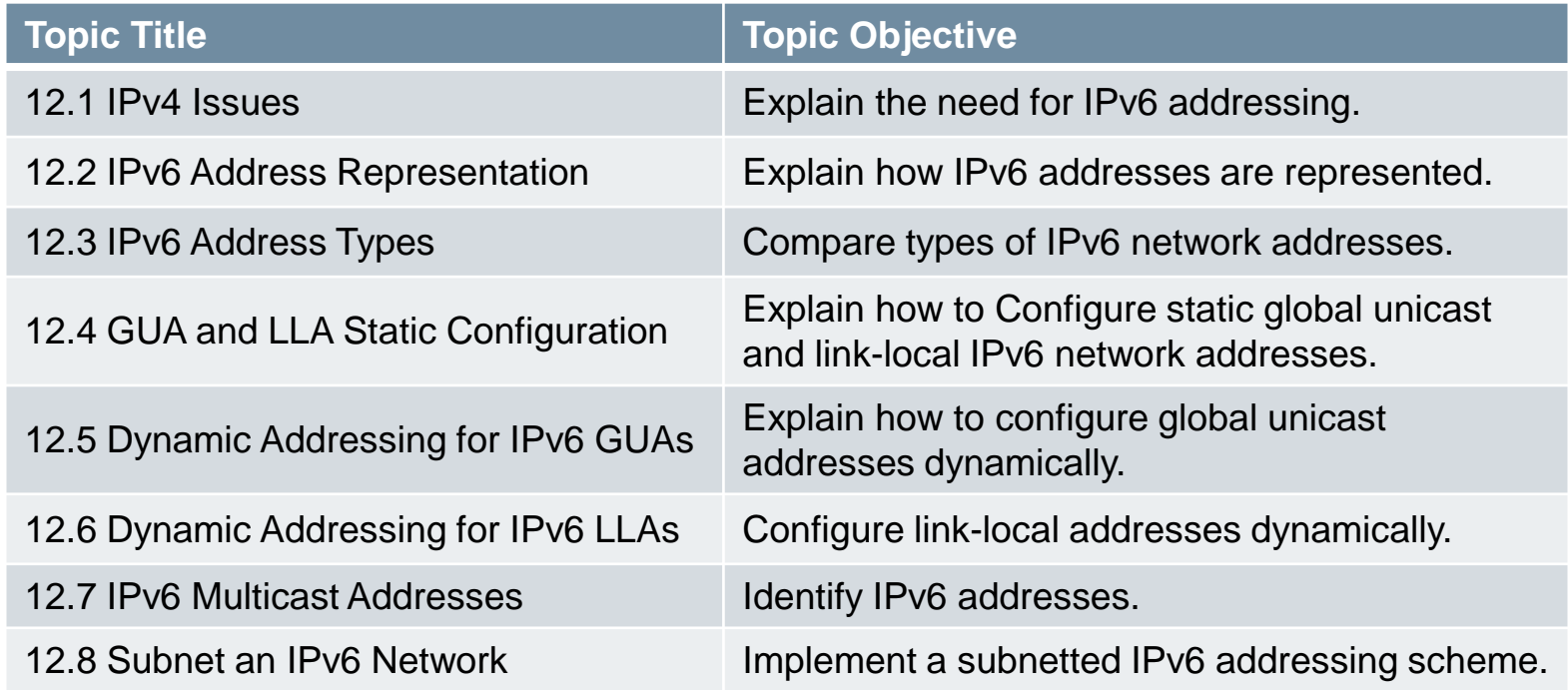

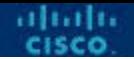

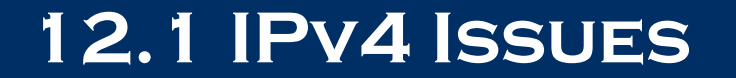

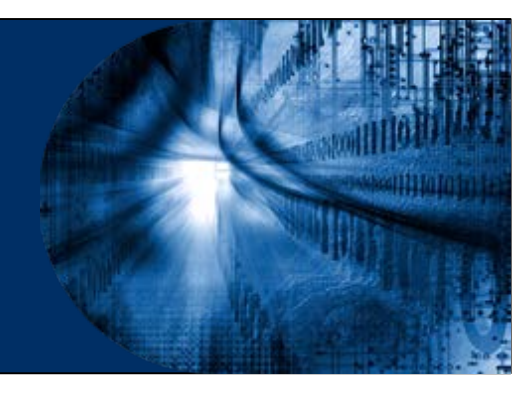

#### **Need for IPv6**

- IPv4 is running out of addresses. IPv6 is the successor to IPv4. IPv6 has a much larger 128-bit address space.
- The development of IPv6 also included fixes for IPv4 limitations and other enhancements.
- With an increasing internet population, a limited IPv4 address space, issues with NAT and the IoT, the time has come to begin the transition to IPv6.

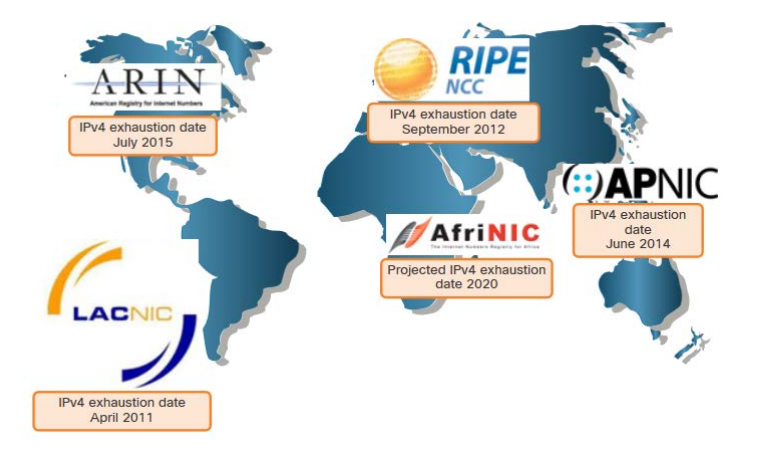

#### **IPv4 and IPv6 Coexistence**

- Both IPv4 and IPv6 will coexist in the near future and the transition will take several years.
- The IETF has created various protocols and tools to help network administrators migrate their networks to IPv6. These migration techniques can be divided into three categories:
	- **Dual stack** -The devices run both IPv4 and IPv6 protocol stacks simultaneously.
	- **Tunneling** A method of transporting an IPv6 packet over an IPv4 network. The IPv6 packet is encapsulated inside an IPv4 packet.
	- **Translation** Network Address Translation 64 (NAT64) allows IPv6-enabled devices to communicate with IPv4-enabled devices using a translation technique similar to NAT for IPv4.
- **Note:** Tunneling and translation are for transitioning to native IPv6 and should only be used where needed. The goal should be native IPv6 communications from source to destination.

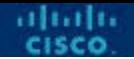

#### **12.2 IPv6 Address Representation**

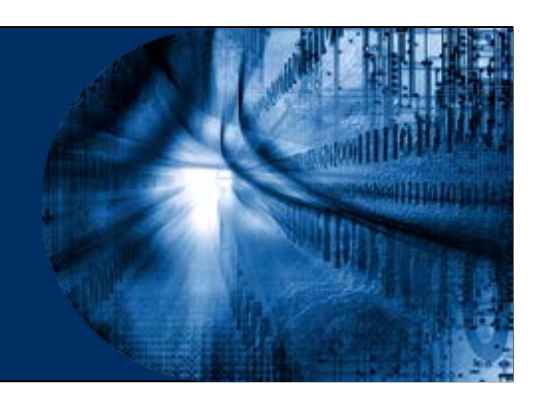

# **IPv6 Addressing Formats**

- IPv6 addresses are 128 bits in length and written in hexadecimal.
- IPv6 addresses are not case-sensitive and can be written in either lowercase or uppercase.
- The preferred format for writing an IPv6 address is x:x:x:x:x:x:x:x, with each "x" consisting of four hexadecimal values.
- In IPv6, a **hextet** is the unofficial term used to refer to a segment of 16 bits, or four hexadecimal values.
- Examples of IPv6 addresses in the preferred format: **2001:0db8:0000:1111:0000:0000:0000:0200 2001:0db8:0000:00a3:abcd:0000:0000:1234**

# **Rule 1 – Omit Leading Zero**

- The first rule to help reduce the notation of IPv6 addresses is to omit any leading 0s (zeros).
- Examples:
	- 01ab can be represented as 1ab
	- 09f0 can be represented as 9f0
	- 0a00 can be represented as a00
	- 00ab can be represented as ab
- Note: This rule only applies to leading 0s, NOT to trailing 0s, otherwise the address would be ambiguous.

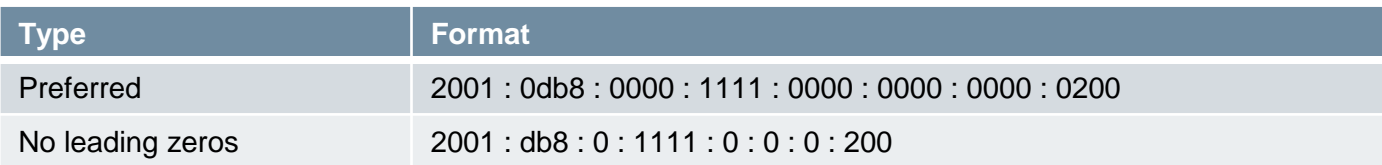

#### **Rule 2 – Double Colon**

- A double colon (::) can replace any single, contiguous string of one or more 16-bit hextets consisting of all zeros.
- Example:
	- 2001:db8:cafe:1:0:0:0:1 (leading 0s omitted) could be represented as 2001:db8:cafe:1::1
- Note: The double colon (::) can only be used once within an address, otherwise there would be more than one possible resulting address.

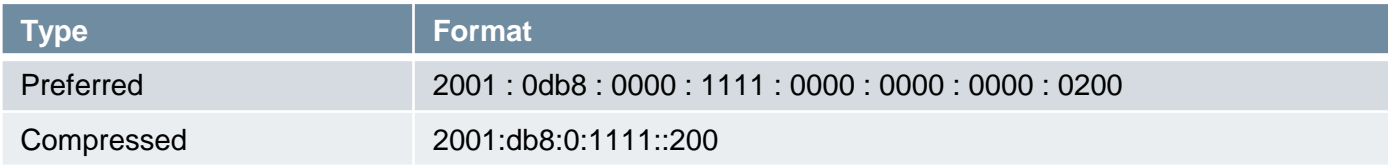

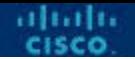

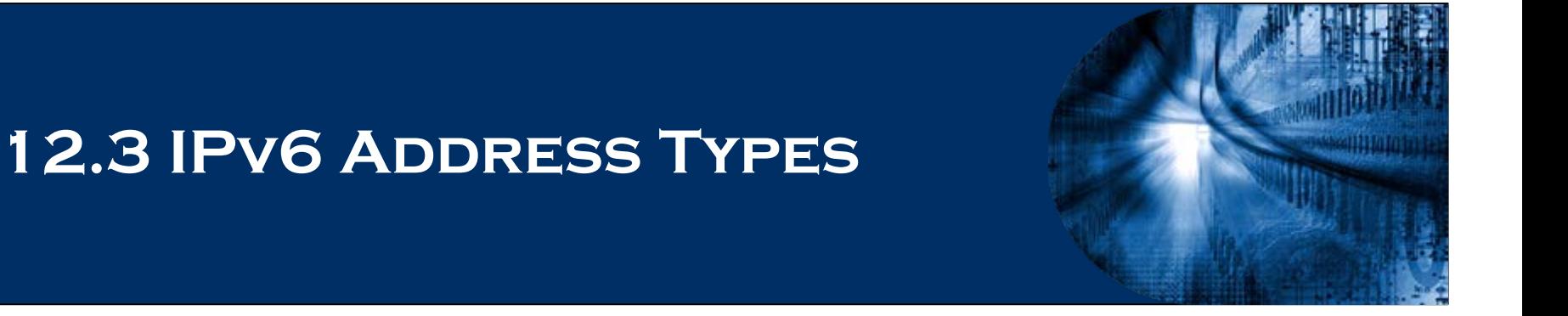

# **Unicast, Multicast, Anycast**

- There are three broad categories of IPv6 addresses:
	- **Unicast** Unicast uniquely identifies an interface on an IPv6-enabled device.
		- Types of Unicast addresses:

Global unicast (2000:DB8:ACAD:ABCD::1/64), unique local (FD00::/8), link-local (FE80::1), loopback  $(::1)$ , unspecified  $(::128)$ .

- **Multicast** Multicast is used to send a single IPv6 packet to multiple destinations.
- **Anycast** This is any IPv6 unicast address that can be assigned to multiple devices. A packet sent to an anycast address is routed to the nearest device having that address.
- Note: Unlike IPv4, IPv6 does not have a broadcast address. However, there is an IPv6 all-nodes multicast address that essentially gives the same result.

# **IPv6 Prefix Length**

- Prefix length is represented in slash notation and is used to indicate the network portion of an IPv6 address.
- The IPv6 prefix length can range from 0 to 128. The recommended IPv6 prefix length for LANs and most other types of networks is /64.

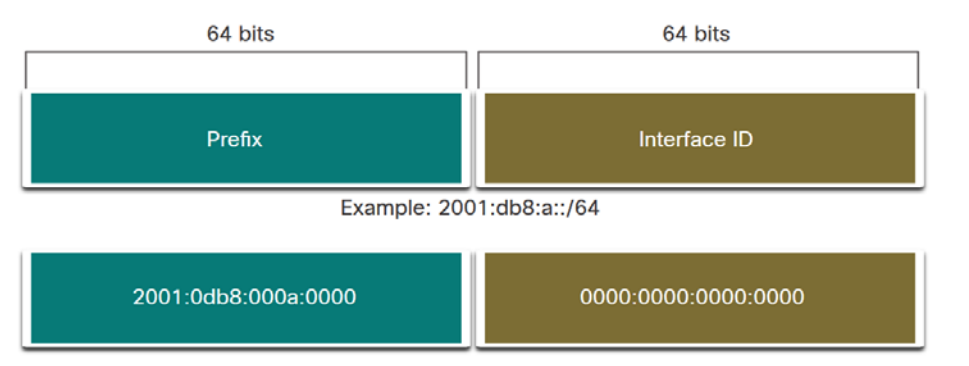

- Note: It is strongly recommended to use a 64-bit Interface ID for most networks. This is because stateless address autoconfiguration (SLAAC) uses 64 bits for the Interface ID. It also makes subnetting easier to create and manage.
- CCNA v7 12 **Maximum prefix length you should use is /80.**

### **Types of IPv6 Unicast Addresses**

- Unlike IPv4 devices that have only a single address, IPv6 addresses typically have two unicast addresses:
	- **Global Unicast Address** (GUA) This is similar to a public IPv4 address. These are globally unique, internet-routable addresses.
	- **Link-local Address** (LLA) Required for every IPv6-enabled device and used to communicate with other devices on the same local link. LLAs are not routable and are confined to a single link.

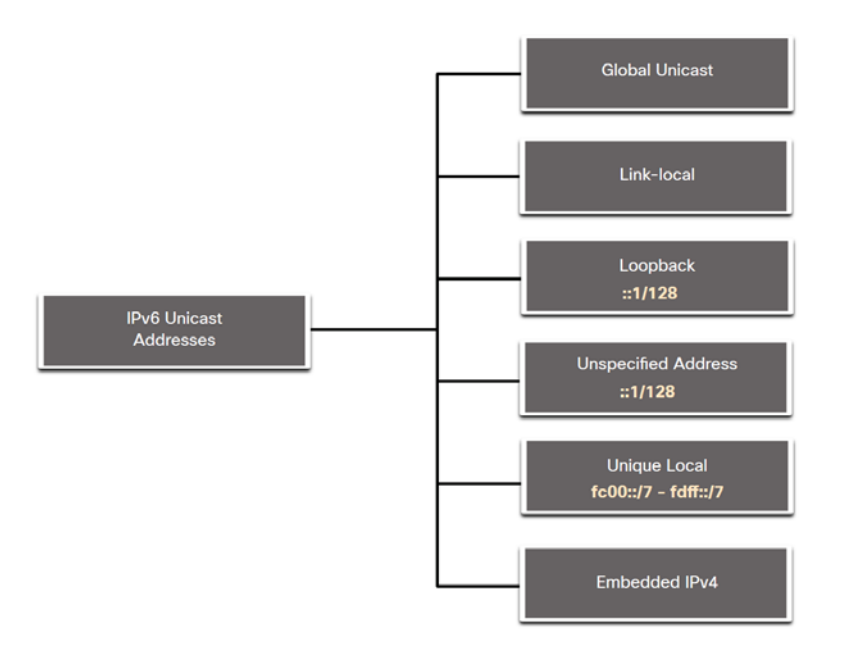

almba

#### **A Note About the Unique Local Address**

- The IPv6 **unique local addresses** (range fc00::/7 to fdff::/7) have some similarity to RFC 1918 private addresses for IPv4, but there are significant differences:
	- Unique local addresses are used for local addressing within a site or between a limited number of sites.
	- Unique local addresses can be used for devices that will never need to access another network.
	- Unique local addresses are not globally routed or translated to a global IPv6 address.
- Note: Many sites use the private nature of RFC 1918 addresses to attempt to secure or hide their network from potential security risks. This was never the intended use of ULAs.

#### **IPv6 GUA**

- IPv6 **global unicast addresses** (GUAs) are globally unique and routable on the IPv6 internet.
	- Currently, only GUAs with the first three bits of 001 or 2000::/3 are being assigned.
	- Currently available GUAs begins with a decimal 2 or a 3 (This is only 1/8th of the total available IPv6 address space).
- Note: IPv6 allows the all-0s and all-1s host addresses can be assigned to a device. The all-0s address is reserved as a Subnet-Router anycast address, and should be assigned only to routers.

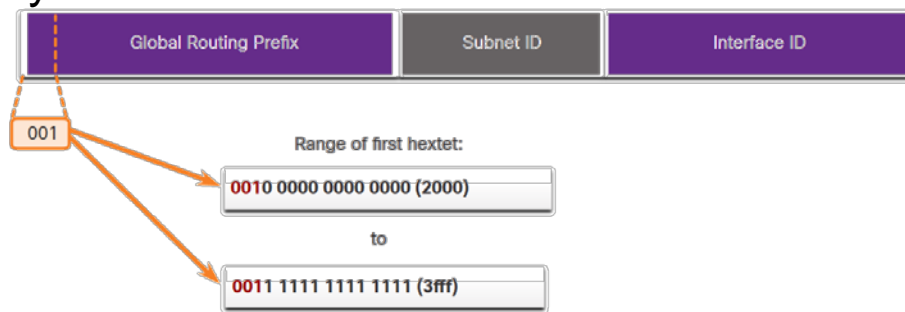

#### **IPv6 GUA Structure**

**3-1-4 Rule:**

ahaha

- **Global Routing Prefix:**
	- The global routing prefix is the prefix, or network, portion of the address that is assigned by the provider, such as an ISP, to a customer or site.
	- The global routing prefix will vary depending on ISP policies.
	- Generally, the first 48 bits or 3 hextets (/48).
- **Subnet ID:**
	- The Subnet ID field is the area between the Global Routing Prefix and the Interface ID.
	- The Subnet ID is used by an organization to identify subnets within its site.
	- Generally, the fourth hextet (/64).
- **Interface ID:**
	- The IPv6 interface ID is equivalent to the host portion of an IPv4 address.
	- It is strongly recommended that in most cases /64 subnets should be used, which creates a 64-bit interface ID.
	- Last 4 hextets.

#### **IPv6 LLA**

- An IPv6 **link-local address** (LLA) enables a device to communicate with other IPv6-enabled devices on the same link and only on that link (subnet).
	- Packets with a source or destination LLA cannot be routed.
	- Every IPv6-enabled network interface must have an LLA.
	- If an LLA is not configured manually on an interface, the device will automatically create one.
	- IPv6 LLAs are in the **fe80::/10** range.

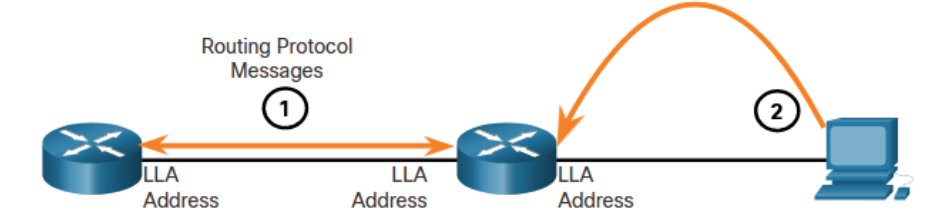

1. Routers use the LLA of neighbor routers to send routing updates. 2. Hosts use the LLA of a local router as the default-gateway.

#### **12.4 GUA and LLA Static Configuration**

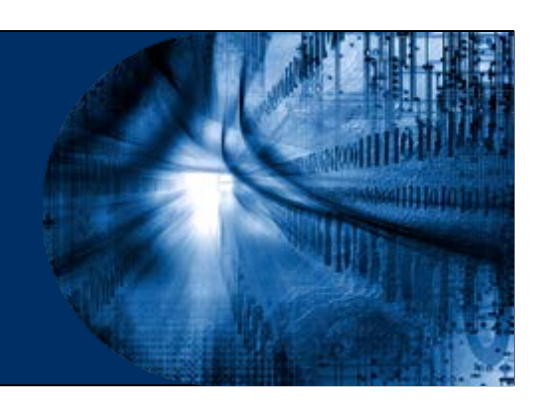

#### **Static GUA Configuration on a Router**

- Most IPv6 configuration and verification commands in the Cisco IOS are similar to their IPv4 counterparts. In many cases, the only difference is the use of ipv6 in place of ip within the commands.
	- The command to configure an IPv6 **global unicast addresses** (GUA) on an interface is: **ipv6 address** *ipv6-address/prefix-length*.
	- The example shows commands to configure a GUA on the G0/0/0 interface on R1:

```
R1(config)# interface gigabitethernet 0/0/0
R1(config-if)# ipv6 address 2001:db8:acad:1::1/64
R1(config-if)# no shutdown
R1(config-if)# exit
```
alrahi

#### **Static GUA Configuration on a Windows Host**

- Manually configuring the IPv6 address on a host is similar to configuring an IPv4 address.
- **The GUA or LLA of the router interface can** be used as the default gateway. Best practice is to use the LLA.
- **Note: When DHCPv6 or SLAAC is used, the** LLA of the router will automatically be specified as the default gateway address.

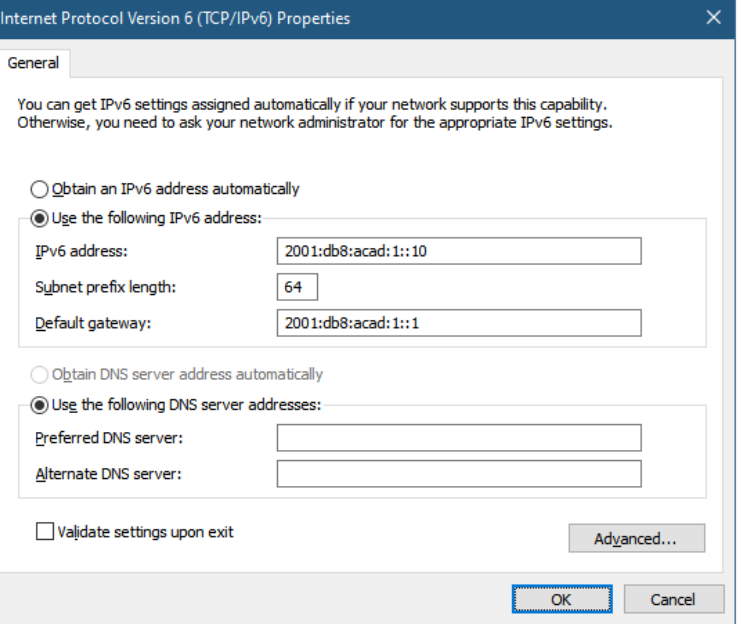

#### **Static GUA Configuration of a Link-Local Unicast Address**

- Configuring the **link-local address** (LLA) manually lets you create an address that is recognizable and easier to remember.
	- LLAs can be configured manually using the **ipv6 address** *ipv6-link-localaddress* **link-local** command.
	- The example shows commands to configure a LLA on the G0/0/0 interface on R1:

R1(config)# **interface gigabitethernet 0/0/0** R1(config-if)# **ipv6 address fe80::1:1 link-local** R1(config-if)# **no shutdown** R1(config-if)# **exit**

 Note: The same LLA can be configured on each link as long as it is unique on that link. Common practice is to create a different LLA on each interface of the router to make it easy to identify the router and the specific interface.

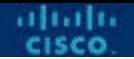

#### **12.5 Dynamic Addressing for IPv6 GUAs**

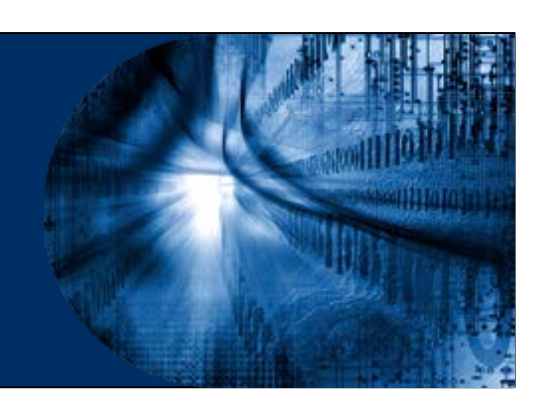

# **RS and RA Messages**

- Devices obtain GUA addresses dynamically through Internet Control Message Protocol version 6 (ICMPv6) messages.
	- **Router Solicitation** (RS) messages are sent by host devices to discover IPv6 routers
	- **Router Advertisement** (RA) messages are sent by routers to inform hosts on how to obtain an IPv6 GUA and provide useful network information such as:
		- Network prefix and prefix length
		- Default gateway address
		- DNS addresses and domain name
	- The RA can provide three methods for configuring an IPv6 GUA :
		- SLAAC
		- SLAAC with stateless DHCPv6 server
		- Stateful DHCPv6 (no SLAAC)

#### **Method 1: SLAAC**

- SLAAC allows a device to configure a GUA without the services of DHCPv6.
- Devices obtain the necessary information to configure a GUA from the ICMPv6 RA messages of the local router.
- The prefix is provided by the RA and the device uses either the EUI-64 or random generation method to create an interface ID.
- Supported by ICMPv6.

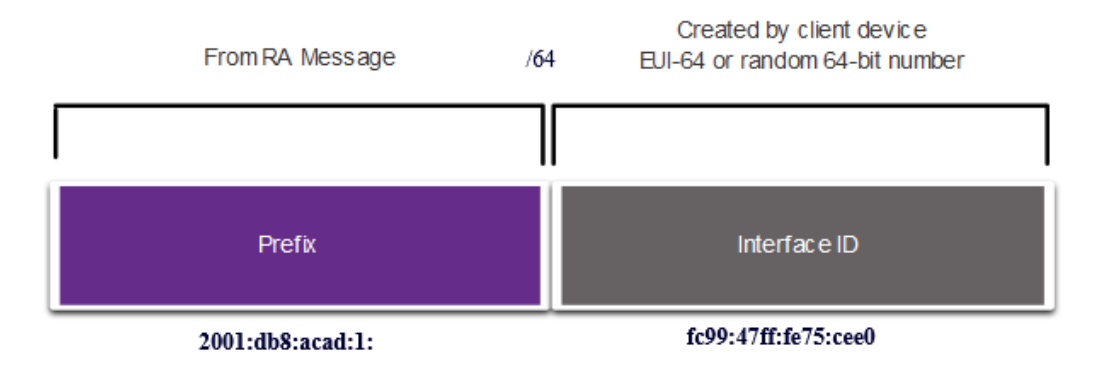

# **Method 2: SLAAC and Stateless DHCP**

- An RA can instruct a device to use both SLAAC and stateless DHCPv6.
- The RA message suggests devices use the following:
	- SLAAC to create its own IPv6 GUA
	- The router LLA, which is the RA source IPv6 address, as the default gateway address
	- A stateless DHCPv6 server to obtain other information such as a DNS server address and a domain name

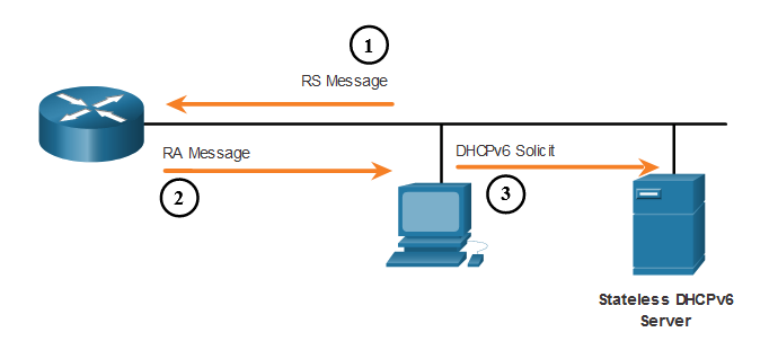

#### **Method 3: Stateful DHCPv6**

- An RA can instruct a device to use stateful DHCPv6 only.
- Stateful DHCPv6 is similar to DHCP for IPv4. A device can automatically receive a GUA, prefix length, and the addresses of DNS servers from a stateful DHCPv6 server.
- The RA message suggests devices use the following:
	- The router LLA, which is the RA source IPv6 address, for the default gateway address.
	- A stateful DHCPv6 server to obtain a GUA, DNS server address, domain name and other necessary information.

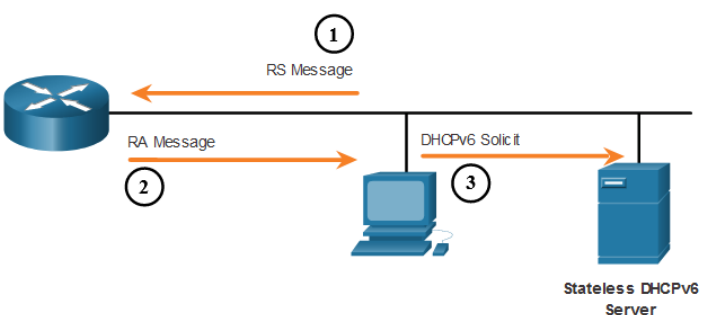

#### **EUI-64 Process vs. Randomly Generated**

- When the RA message is either SLAAC or SLAAC with stateless DHCPv6, the client must generate its own interface ID.
- The interface ID can be created using the EUI-64 process or a randomly generated 64-bit number.

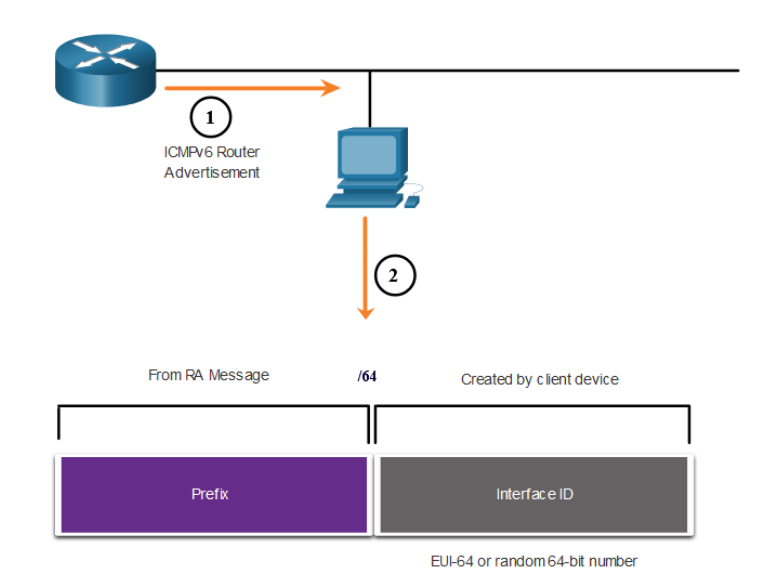

alrahi

#### **EUI-64 Process**

- The IEEE defined the Extended Unique Identifier (EUI) or modified EUI-64 process which performs the following:
	- Start with the interface's MAC address.
	- A 16 bit value of **fffe** (in hexadecimal) is inserted into the middle of the 48-bit Ethernet MAC address of the client.
	- The 7th bit of the client MAC address is reversed from binary 0 to 1.

#### ■ Example:

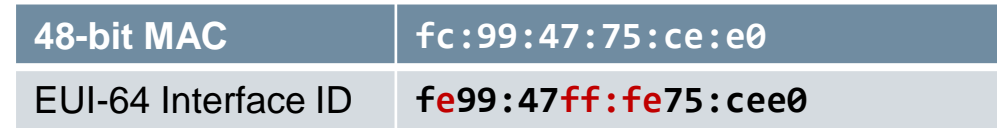

FC = 111111**0**0 FE = 111111**1**0

#### **Randomly Generated Interface IDs**

- Depending upon the operating system, a device may use a randomly generated interface ID instead of using the MAC address and the EUI-64 process.
- Beginning with Windows Vista, Windows uses a randomly generated interface ID instead of one created with EUI-64.

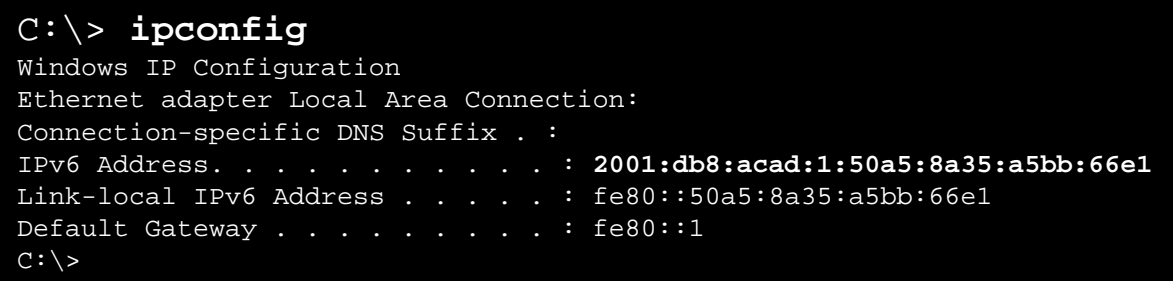

 Note: To ensure the uniqueness of any IPv6 unicast address, the client may use a process known as **Duplicate Address Detection** (DAD). This is similar to an ARP request for its own address. If there is no reply, then the address is unique.

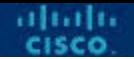

#### **12.6 Dynamic Addressing for IPv6 LLAs**

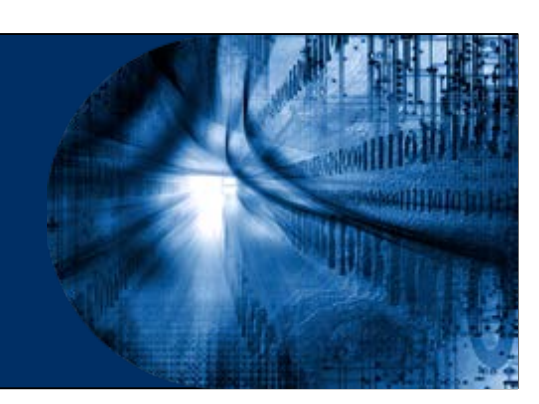

#### **Dynamic LLAs**

- All IPv6 interfaces must have an IPv6 LLA.
- **EXAMPT Like IPv6 GUAs, LLAs can be configured dynamically.**
- The figure shows the LLA is dynamically created using the fe80::/10 prefix and the interface ID using the EUI-64 process, or a randomly generated 64-bit number.

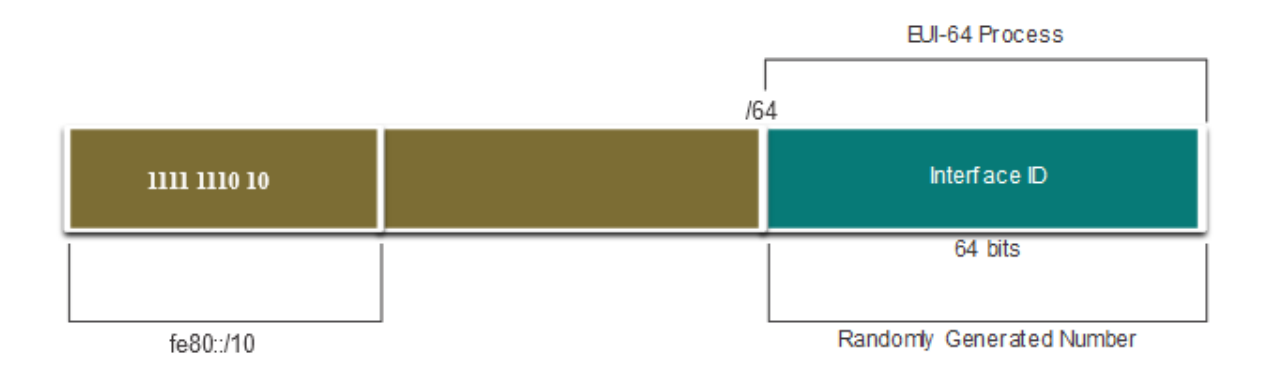

# **Dynamic LLAs on Windows**

 Operating systems, such as Windows, will typically use the same method for both a SLAAC-created GUA and a dynamically assigned LLA.

#### **EUI-64 Generated Interface ID:**

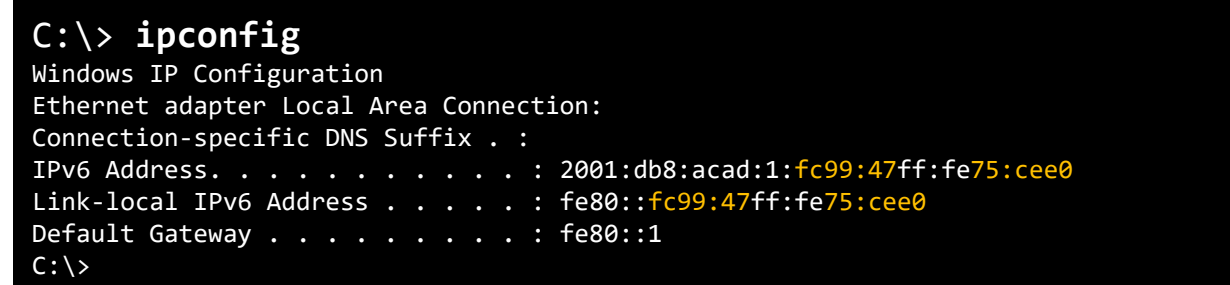

#### **Random 64-bit Generated Interface ID:**

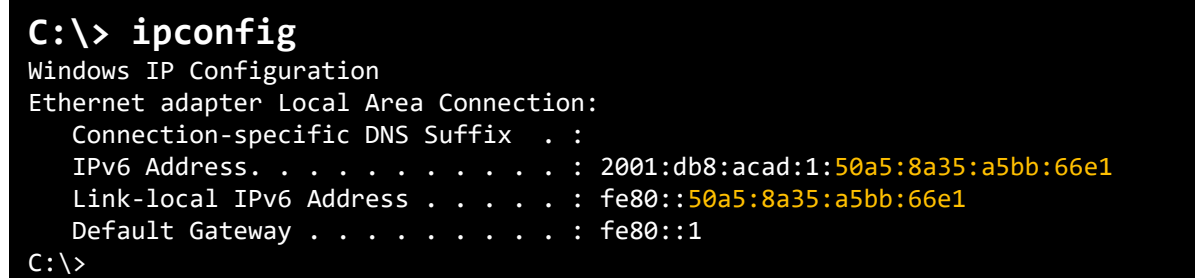

# **Dynamic LLAs on Cisco Routers**

- Cisco routers automatically create an IPv6 LLA whenever a GUA is assigned to the interface. By default, Cisco IOS routers use EUI-64 to generate the interface ID for all LLAs on IPv6 interfaces.
- Here is an example of a LLA dynamically configured on the G0/0/0 interface of R1:

R1# **show interface gigabitEthernet 0/0/0** GigabitEthernet0/0/0 is up, line protocol is up Hardware is ISR4221-2x1GE, address is **7079.b392.3640** (bia 7079.b392.3640) (Output omitted) R1# **show ipv6 interface brief** GigabitEthernet0/0/0 [up/up] FE80::**7279:B3FF:FE92:3640** 2001:DB8:ACAD:1::1

altalti

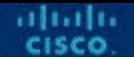

#### **12.7 IPv6 Multicast Addresses**

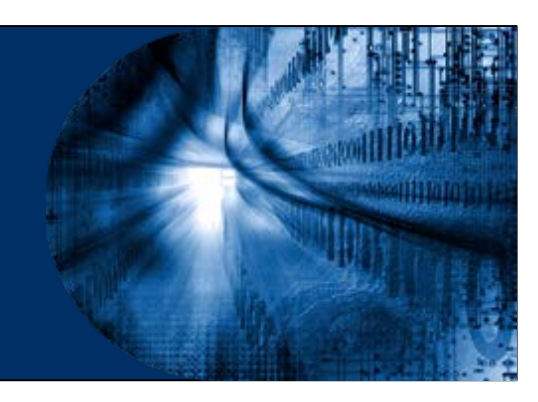

#### **Assigned IPv6 Multicast Addresses**

- **IFV6** multicast addresses have the prefix **ff00::/8**. There are two types of IPv6 multicast addresses:
	- Well-Known multicast addresses
	- Solicited node multicast addresses
- Note: Multicast addresses can only be destination addresses and not source addresses.

#### **Well-Known IPv6 Multicast Addresses**

- Well-known IPv6 multicast addresses are assigned and are reserved for predefined groups of devices.
- **There are two common IPv6 Assigned multicast groups:** 
	- **ff02::1 All-nodes multicast group**  This is a multicast group that all IPv6 enabled devices join. A packet sent to this group is received and processed by all IPv6 interfaces on the link or network.
	- **ff02::1:ffAE:F85F Solicited node multicast**  A IPv6 multicast address valid within the local-link. Every IPv6 host will have at least one such address per interface and are used in Neighbor Discovery Protocol for obtaining the layer 2 link-layer addresses of other nodes. Created by taking the last 24 bits of a unicast address and appending them to the prefix **ff02::1:ff***xx***:***xxxx***/104**
	- **ff02::2 All-routers multicast group**  This is a multicast group that all IPv6 routers join. A router becomes a member of this group when it is enabled as an IPv6 router with the ipv6 unicast-routing global configuration command.

#### **Solicited-Node IPv6 Multicast**

- A solicited-node multicast address is similar to the all-nodes multicast address.
- A solicited-node multicast address is mapped to a special Ethernet multicast address.
- **The Ethernet NIC can filter the frame by** examining the destination MAC address without sending it to the IPv6 process to see if the device is the intended target of the IPv6 packet.

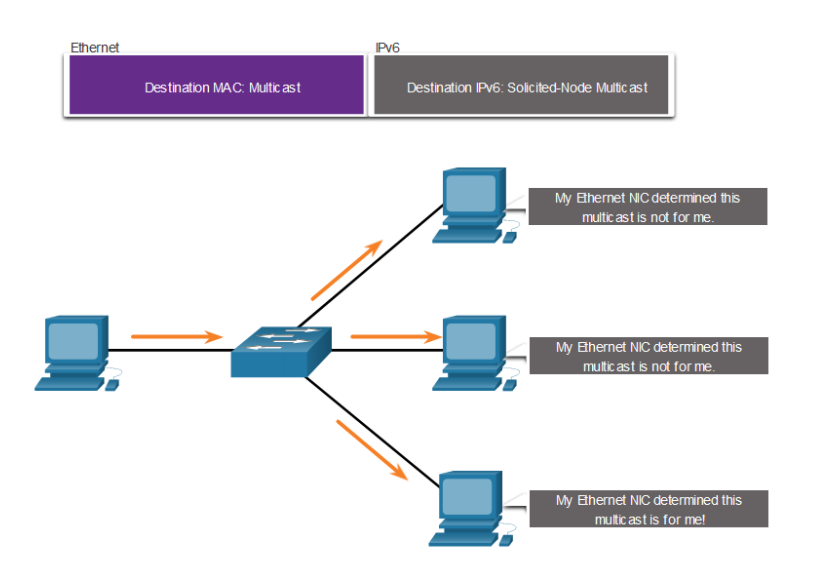

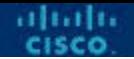

#### **12.8 Subnet an IPv6 Network**

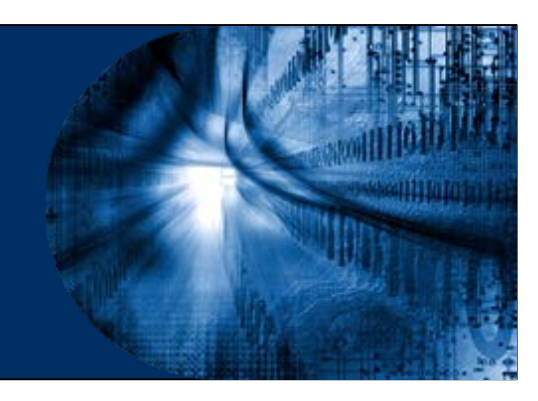

# **Subnet Using the Subnet ID**

- **IPv6 was designed with subnetting in mind.** 
	- A separate subnet ID field in the IPv6 GUA is used to create subnets.
	- The subnet ID field is the area between the Global Routing Prefix and the interface ID.
- 3-1-4 Rule General rule for subnetting IPv6.
	- First 3 hextets (/48) are for the Global Routing Prefix.
	- Fourth hextet (/16) are for the Subnet ID. Makes the network ID /64.
	- Last four hextets are for the Interface ID.

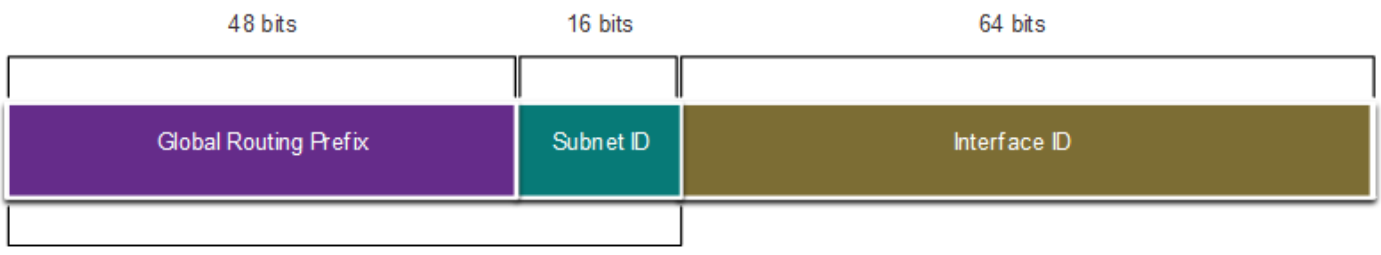

A /48 routing prefix + 16 bit Subnet  $ID = /64$  prefix

altalti

## **IPv6 Subnetting Example**

- Given the **2001:db8:acad::/48** global routing prefix with a 16 bit subnet ID.
	- Allows 65,536 /64 subnets
	- The global routing prefix is the same for all subnets.
	- Only the subnet ID hextet is incremented in hexadecimal for each subnet.

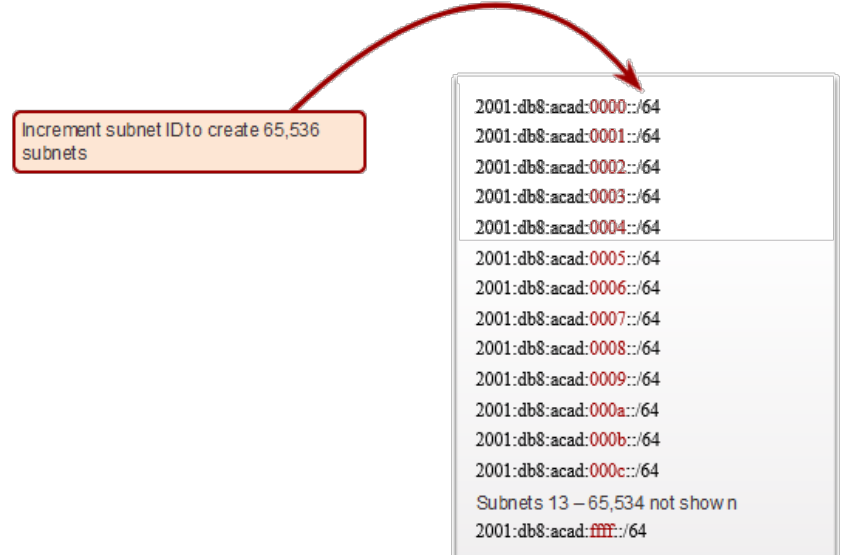

# **IPv6 Subnet Allocation**

- The example topology requires five subnets, one for each LAN as well as for the serial link between R1 and R2.
- The five IPv6 subnets were allocated, with the subnet ID field 0001 through 0005. Each /64 subnet will provide more addresses than will ever be needed.

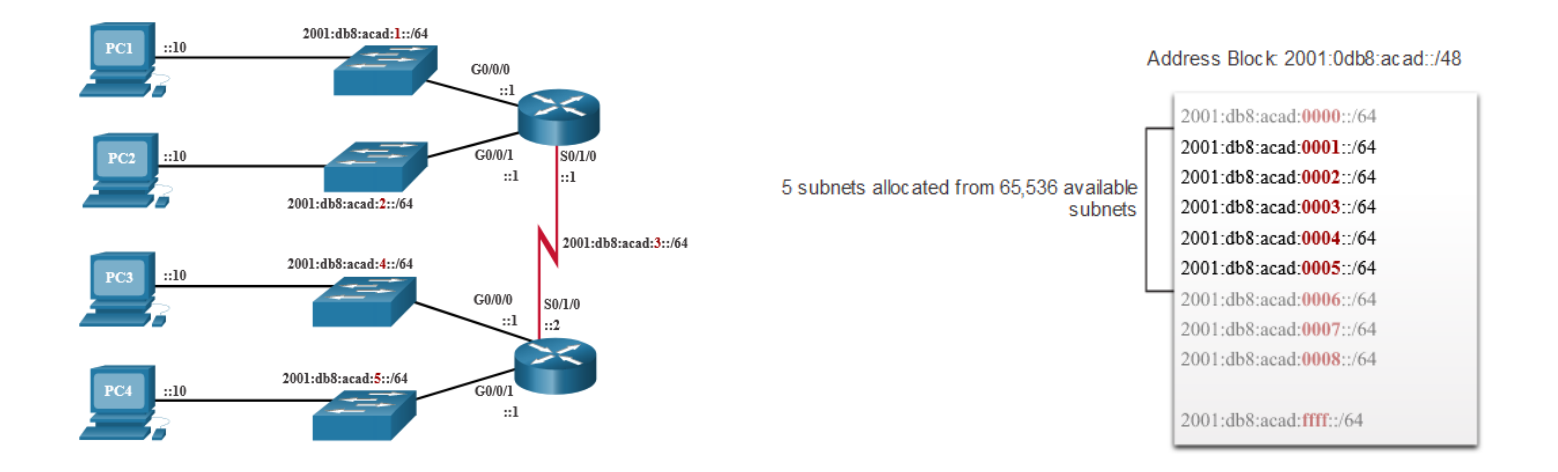

alrahi

#### **Router Configured with IPv6 Subnets**

 The example shows that each of the router interfaces on R1 has been configured to be on a different IPv6 subnet.

> R1(config)# **interface gigabitethernet 0/0/0** R1(config-if)# **ipv6 address 2001:db8:acad:1::1/64** R1(config-if)# **no shutdown** R1(config)# **interface gigabitethernet 0/0/1** R1(config-if)# **ipv6 address 2001:db8:acad:2::1/64** R1(config-if)# **no shutdown** R1(config)# **interface serial 0/1/0** R1(config-if)# **ipv6 address 2001:db8:acad:3::1/64** R1(config-if)# **no shutdown** R1(config-if)# **exit**

altalia

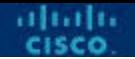

#### **2.9 Module Practice and Quiz**

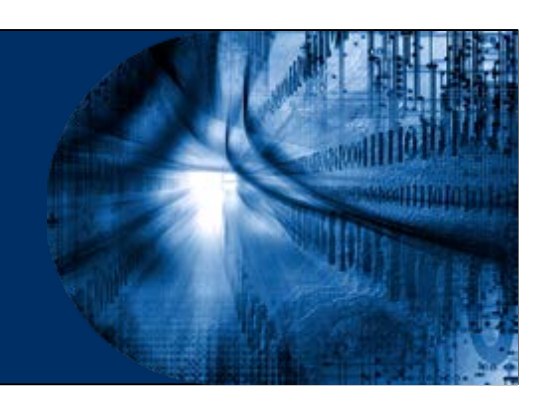

- IPv4 has a theoretical maximum of 4.3 billion addresses.
- The IETF has created various protocols and tools to help network administrators migrate their networks to IPv6. The migration techniques can be divided into three categories: dual stack, tunneling, and translation.
- IPv6 addresses are 128 bits in length and written as a string of hexadecimal values.
- The preferred format for writing an IPv6 address is x:x:x:x:x:x:x:x, with each "x" consisting of four hexadecimal values.
- There are three types of IPv6 addresses: unicast, multicast, and anycast.
- An IPv6 unicast address uniquely identifies an interface on an IPv6-enabled device.

- IPv6 global unicast addresses (GUAs) are globally unique and routable on the IPv6 internet.
- An IPv6 link-local address (LLA) enables a device to communicate with other IPv6-enabled devices on the same link and only on that link (subnet).
- The command to configure an IPv6 GUA on an interface is ipv6 address ipv6 address/prefix-length.
- A device obtains a GUA dynamically through ICMPv6 messages. IPv6 routers periodically send out ICMPv6 RA messages, every 200 seconds, to all IPv6 enabled devices on the network.

- RA messages have three methods: SLAAC, SLAAC with a stateless DHCPv6 server, and stateful DHCPv6 (no SLAAC).
- The interface ID can be created using the EUI-64 process or a randomly generated 64-bit number.
- The EUIs process uses the 48-bit Ethernet MAC address of the client and inserts another 16 bits in the middle of MAC address to create a 64-bit interface ID.
- Depending upon the operating system, a device may use a randomly generated interface ID.
- All IPv6 devices must have an IPv6 LLA. An LLA can be configured manually or created dynamically.
- Cisco routers automatically create an IPv6 LLA whenever a GUA is assigned to the interface.

- There are two types of IPv6 multicast addresses: well-known multicast addresses and solicited node multicast addresses.
- Two commonIPv6 assigned multicast groups are: ff02::1 All-nodes multicast group and ff02::2 All-routers multicast group.
- A solicited-node multicast address is similar to the all-nodes multicast address. The advantage of a solicited-node multicast address is that it is mapped to a special Ethernet multicast address.
- IPv6 was designed with subnetting in mind. A separate subnet ID field in the IPv6 GUA is used to create subnets.

### **New Terms and Commands**

■ Hextet

alnılı

- **Link-local address (LLA)**
- ipv6 address
- **show ipv6 interface brief**
- SLAAC
- Router advertisement
- Router solicitation
- $\blacksquare$  EUI-64
- Solicited node multicast

# $\bullet$   $\bullet$   $\bullet$   $\bullet$   $\bullet$   $\bullet$   $\bullet$   $\bullet$ CISCO

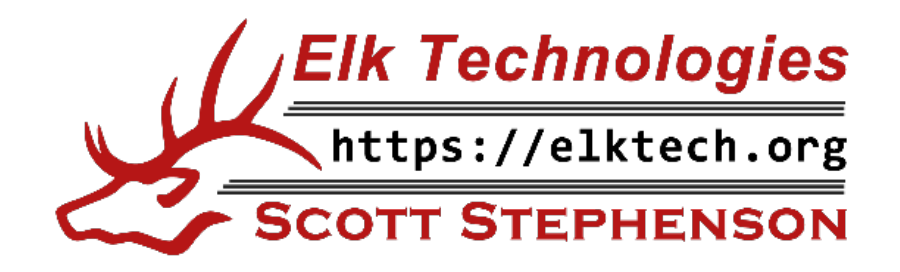